*[Збірник науково-методичних праць Таврійського державного](http://www.tsatu.edu.ua/tstt/)  [агротехнологічного університету імені Дмитра Моторного](http://www.tsatu.edu.ua/tstt/) [Вип. 24, 2021 рік](http://www.tsatu.edu.ua/tstt/naukovyj-visnyk-tdatu/)*

**УДК 378.147**

#### **Д.П. Журавель, д.т.н, проф.**

Таврійський державний агротехнологічний університет імені Дмитра Моторного **В.П. Журавель, ст. викл., Т.В. Бабаніна, викладач-методист**

ДНЗ Мелітопольський багатопрофільний центр професійно-технічної освіти

## **ПРАКТИЧНА РЕАЛІЗАЦІЯ ЕЛЕКТРОННИХ ОСВІТНІХ РЕСУРСІВ ПІД ЧАС ВИКЛАДАННЯ ПРЕДМЕТІВ ПРИРОДНИЧО-МАТЕМАТИЧНОГО ЦИКЛУ**

*Анотація. У статті розглянуто практична реалізація електронних освітніх ресурсів під час викладання предметів природничо-математичного циклу. проаналізовано і обґрунтовано вимоги до впровадження технологій дослідницького навчання в навчальний процес закладів освіти з використанням електронних освітніх ресурсів.* 

*Ключові слова: електронні освітні ресурси, інформаційнокомунікативні технології, навчальний процес, технології дослідницького навчання, методи навчання.*

**Постановка проблеми.** Активна роль електронних освітніх ресурсів (ЕОР) в освіті полягає в тому, що вони не тільки виконують функції інструментарію, що використовується для вирішення певних педагогічних завдань, а й стимулюють розвиток дидактики і методики, сприяють створенню нових форм навчання і освіти, що дозволяє значно підвищити якість навчання.

Застосування ЕОР, при навчанні предметів природничо-математичного циклу в загальноосвітніх навчальних закладах, потребує від викладача постійного і систематичного створення власних ресурсів: презентацій до окремих тем уроків, тестів, пошуку відео і аудіо фрагментів дослідів та інше.

Сучасний стан кабінетів предметів природничо-математичного циклу не дозволяє в повній мірі продемонструвати та провести експеримент зі складних тем, які потребують спеціального обладнання. Хорошим доповненням до вивчення та закріплення нового матеріалу є інтернет – підтримка, яка дозволяє глибше зрозуміти навчальний матеріал, спонукає здобувачів освіти до відтворення експерименту в домашніх умовах.

Проблема підготовки і проведення навчального експерименту в галузі природничих дисциплін була і буде завжди актуальною, оскільки безперервно змінюються інформаційні джерела і оновлюється технічне забезпечення науки [1-8].

**Аналіз останніх досліджень і публікацій.** Розвиток інформаційних ресурсів кардинально змінює комунікаційні можливості людей. Але найбільш суттєвий вплив глобальної мережі на інтелектуальні сфери людської діяльності, на технології накопичення і поширення знань, на створення і використання освітніх ресурсів. Зміни відбуваються не одномоментно, вони виливаються в ланцюжок подій [9-11].

У цьому ланцюжку насамперед потрібно відзначити появу на початку 60-х років минулого століття самої ідеї глобальної мережі знань («Галактичної мережі») і інтерактивних комп'ютерних обчислень, вираженої Д. Ліклайдером - розробником мережі Arpanet, яка є прообразом Інтернет. Наступний грандіозний, але також нездійснений проект глобальної гіпертекстової бази письмових документів Xanadu був запропонований в 1981 р. Т.Нельсоном.

Подібні проекти придбали реальний грунт після винаходу Т. Бернерсом-Лі ЗЕБа - «всесвітньої павутини» WorldWideWeb. В кінці 80-х років ним розроблено мову розмітки HTML, мережевий протокол передачі гіпертекстових даних HTTP і перший WWW-браузер.

Гіпертекстові мови розмітки виявилися одним з наріжних каменів у фундаменті Веб-технологій і сучасних ЕОР. Відомо, що термін «гіпертекст» був вперше запропонований Т. Нельсоном в 1965 р, а перші гіпертекстові системи, які працюють створили в 1967 р. Енді Ван Дам і в 1968 р - Д. Енгельбарт. Однак перші ознаки гіпертексту можна знайти ще в роботах В. Буша. В сучасних Веб-технологіях поряд з HTML широко використовують розроблений в 1996 р. мову розмітки XML і його різновиди, ця мова стала основним форматом при обмінах даними також і в автоматизованих системах навчання.

Комп'ютерні технології розвитку, накопичення і поширення знань, включаючи технології створення ЕОР, природним чином пов'язані зі станом проблем штучного інтелекту. Вперше ідею створення штучного розуму, подібного до людського мозку, висловив ще в XIV столітті Р. Луллій, а Г. Лейбніц і Р. Декарт в XVIII столітті продовжили спроби створення штучного інтелекту на основі класифікації понять всіх наук. Інтенсивний розвиток інтелектуальних систем почався в комп'ютерну еру.

Перша в Інтернеті пошукова система Aliweb була запущена в 1993 році, але вже в наступному році з'явилася Yahoo!, яка поряд з такими системами, як Google, Rambler, характеризує нинішній стан пошукових систем.

Створенням баз освітніх ресурсів займаються багато викладацьких колективів в університетах різних країн. При цьому актуальною проблемою стає інтеграція баз ЕОР, яка вирішується на шляхах уніфікації та стандартизації інтерфейсів, форм представлення ЕОР, їх метаданих.

В даний час електронні та паперові ЕОР взаємно доповнюють один одного. Книга краща для методично вивіреного викладу стабільних знань, а електронне видання - для подання відомостей про об'єкти і процеси, які динамічно розвиваються при високому ступені варіативності вимог до повноти і глибини викладу матеріалу [12-16].

**Формулювання цілей статті**. Обґрунтування практичної реалізації електронних освітніх ресурсів під час викладання предметів природничоматематичного циклу.

#### **Виклад основного матеріалу досліджень.**

Серед викладачів є популярними готові віртуальні моделі, які можуть мати різний рівень інтерактивності, тобто залучення і участі самих користувачів в ході віртуального експерименту, від суто демонстраційних моделей, що можна спостерігати на екрані комп'ютера, до моделей, в яких учасники, можуть змінювати більшість параметрів, мати більший «вплив» на явища і процеси.

Дослідницьке навчання є основною педагогічною технологією, що покладена в основу в проекті екосистеми Go-Lab. У навчальному процесі здобувачі освіти залучені до процесу, в якому дослідження є ключовими. Це означає, що навчальний матеріал не надається безпосередньо, але він має бути виявлений із взаємодії з явищем в реальному світі або з моделлю цього явища. У своєму підході Go-Lab фокусується на здобувачах освіти середньої та старшої школи й потенційно початок вищої освіти (рис.1) [17].

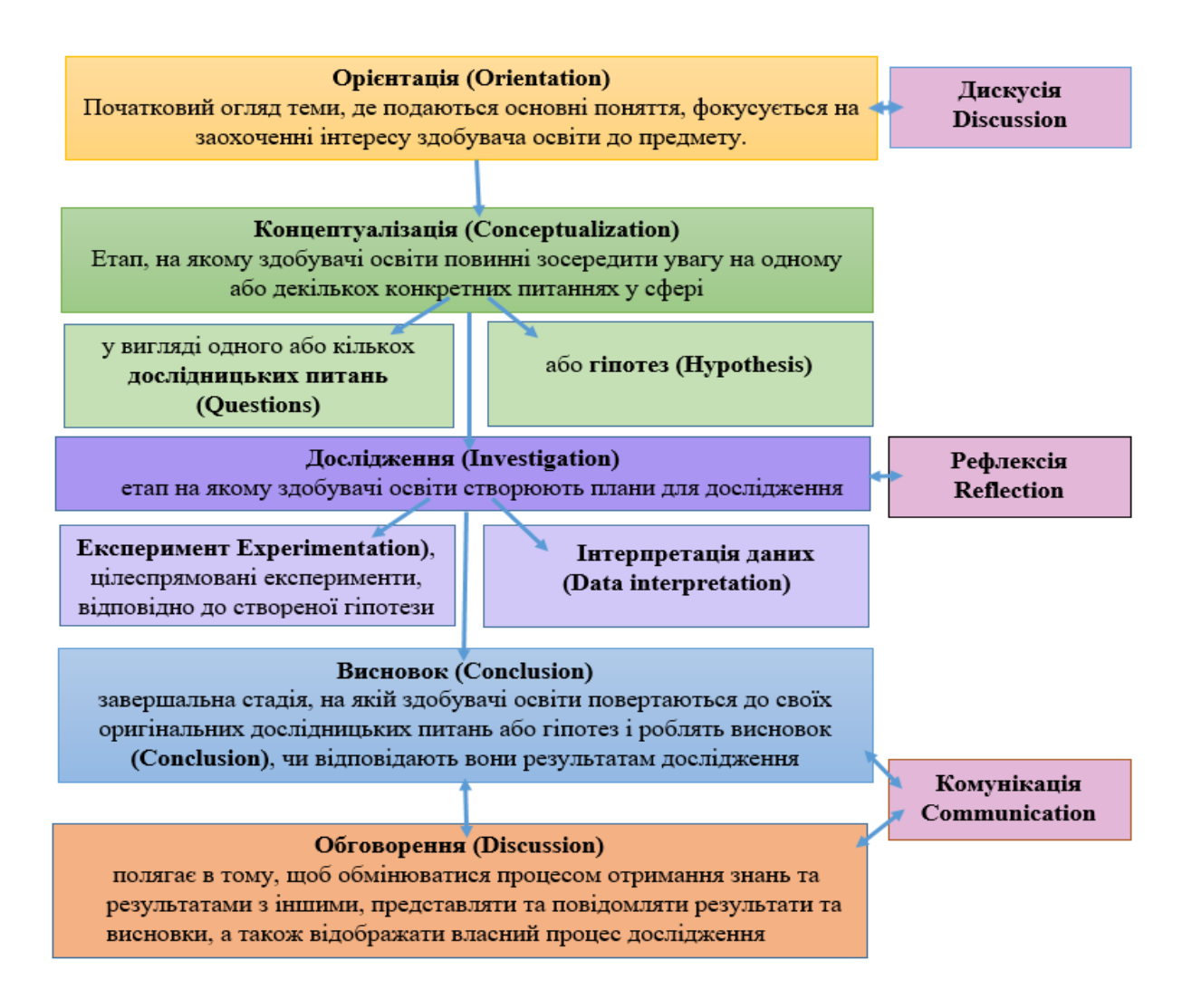

## **Рис. 1. Модель дослідницького навчального циклу [9]**

Приклади дослідницької задачі, створеної за допомогою екосистеми Go-Lab: при вивченні тем «Властивості солей», «Електролітична дисоціація»,

«Ряд активності металів» наведені на інформаційних ресурсах: <http://amrita.olabs.edu.in/?sub=73&brch=3&sim=59&cnt=4> (рис.2).

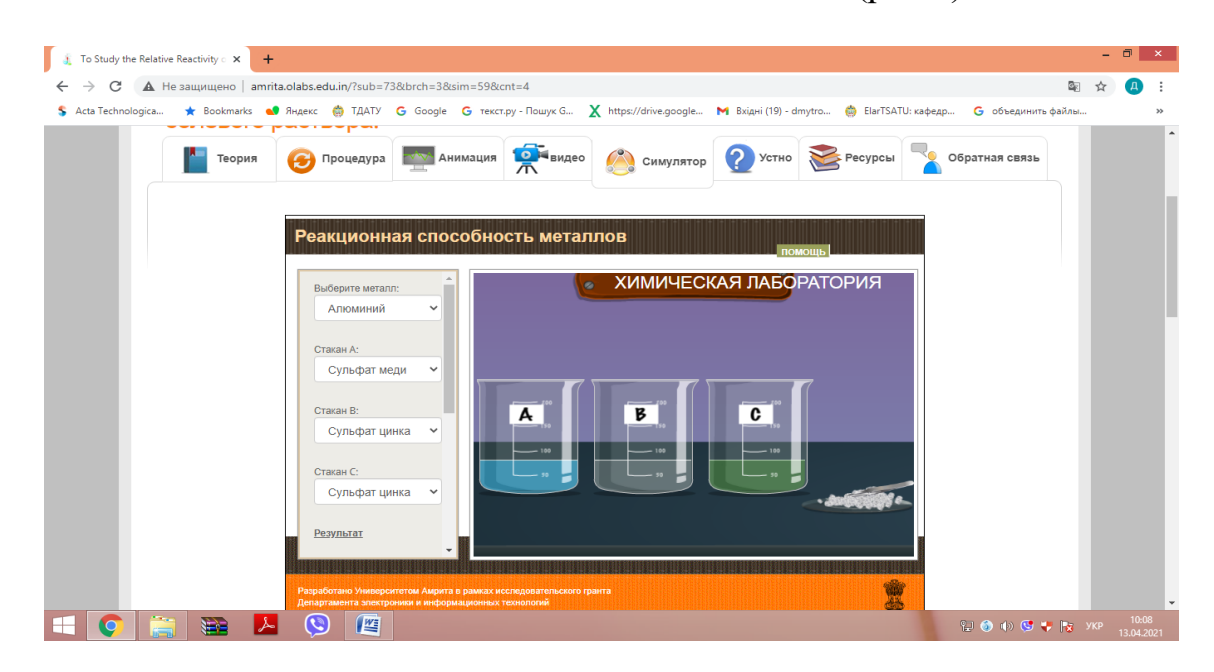

## **Рис. 2. Інтерфейс монітору при вирішенні дослідницької задачі по темі «Вивчення відносної реакційної здатності металів» за допомогою екосистеми Go-Lab**

Джерелом частини віртуальних лабораторій, представлених на порталі Go-Lab, є портал Phet.Colorado [18].

Заснований у 2002 році лауреатом Нобелівської премії Карлом Віманом сайт Інтерактивних симуляцій PhET - це проект University of Colorado Boulder для створення і використання безкоштовних інтерактивних симуляцій з математики і наук про природу. PhET-сіми створені на основі наукових педагогічних досліджень і спонукають здобувачів освіти до навчальних досліджень і експериментування використовуючи інтуїцію в середовищі, подібному до гри.

Симуляція - це імітація певної реальної речі, ситуації, чи процесу. Процес симуляції зазвичай включає відтворення деяких ключових властивостей чи поведінки обраної фізичної, чи абстрактної системи [12].

Симуляцію використовують щоб продемонструвати можливі ефекти певних дій. Зазвичай симуляцію проводять коли експерименти над реальною системою неможливі, через її недосяжність, чи небезпеку або високу вартість таких експериментів [13].

Всі Phet-моделювання знаходяться у вільному доступі на веб-сайті Phet і прості у використанні. Вони можуть бути завантажені і використані за допомогою стандартного веб-браузера, навіть, якщо ці додатки не встановлені на комп'ютерах користувачів. На сайті всі моделювання розставлені за категоріями і можуть бути знайдені спеціальними інструментами пошуку за:

• тематичними блоками;

• типом занять (для лабораторних робіт, демонстрації на лекціях, для виконання домашніх робіт тощо);

• рівнями (початкових класів, учнів середніх і старших класів, завдання підвищеної складності тощо).

Дослідження визначають, що найефективніше використовувати комп'ютерне моделювання під час проведення лекцій при поясненні нового матеріалу, в класній груповій діяльності, при проведенні лабораторних робіт та при виконанні домашніх завдань. Можливість використання при дистанційному та змішаному навчанні, доступність для дітей з особливими потребами.

Всі моделі розроблені з мінімальним використанням текстів, так щоб вони легко могли бути інтегровані в усі аспекти вивчення курсів природничих дисциплін.

Щоб допомогти здобувачам освіти візуально уявити і зрозуміти наукові концепції, сайт Phet з моделювання «оживляє» за допомогою мультиплікації та графіки те, що невидиме для очей, і надає змогу інтуїтивно управляти процесами, використовуючи такі дії, як «натиснути і перетягнути», а також за допомогою різноманітних повзунків і перемикачів. З метою подальшого стимулювання кількісних досліджень, що можуть бути пророблені здобувачами освіти, моделювання також пропонує вимірювальні прилади, наприклад, лінійки, годинники, які можна зупинити, вольтметри, амперметри, термометри тощо. Користувач, маніпулюючи цими інтерактивними інструментами, може одразу отримувати вимірювані величини таким чином, що вони ефективно ілюструють причинно-наслідкові зв'язки. Це також дозволяє спостерігати за декількома пов'язаними об'єктами і параметрами (відображається рух об'єктів,графіки, числові значення показань тощо).

Щоб симуляція стала частиною досвіду, отриманого в процесі навчання, за нею має відбуватися обговорення, де вирішуються проблемні питання: Що було зроблено? Які рішення були правильними? Неправильними? Які умови проведення експерименту змінювалися? Як це впливало на інші параметри, події, характеристики? До яких наслідків вони призвели? Для такого обговорення до кожної симуляції розроблені методичні рекомендації щодо проведення занять.

Приклад практичної роботи, з використанням порталу Phet. Colorado при вивченні теми «Рівновага рідин у сполучених посудинах» наведені на інформаційних ресурсах: [https://phet.colorado.edu/sims/html/under](https://phet.colorado.edu/sims/html/under-pressure/latest/under-pressure_uk.html)[pressure/latest/under-pressure\\_uk.html](https://phet.colorado.edu/sims/html/under-pressure/latest/under-pressure_uk.html) (рис.3).

Моделювання відображає тонкий зріз підземного басейну з рідиною в ньому, де верхня частина басейну знаходиться на рівні моря.

Поради щодо використання здобувачам освіти: через те, що гравітаційний повзунок має декілька позначок, здобувач освіти іноді думає, що вони встановили повзунок на Землю, але значення може не бути рівне 9,8 м/с<sup>2</sup>. Гравітацію можна регулювати з кроком 0,1 м/с<sup>2</sup> за допомогою кнопок по обидва боки.

Приклади завдань:

• Розробити експеримент для визначення факторів, що впливають на тиск у резервуарі.

• Передбачити показники тиску, коли датчик встановлений на 0 м.

• Який вплив має атмосфера на тиск у нижній частині бака? Як би змінилися ваші спостереження, якщо б резервуар розташовувався на вершині гори?

• Спрогнозуйте, як буде змінюватися тиск у резервуарі, якщо маса буде поміщена в резервуар. Чи однаковим буде результат з масою 250 кг і з 500 кг маси?

• Розробити метод визначення густини невідомих рідин.

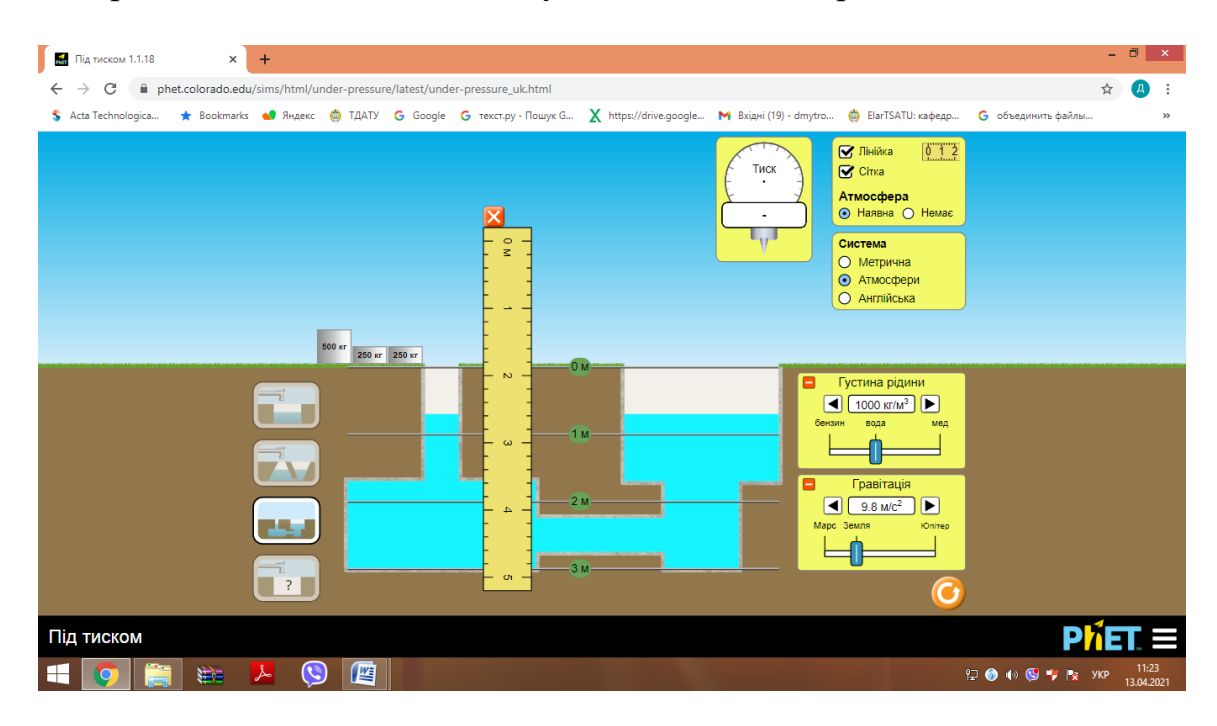

#### **Рис. 3. Інтерфейс монітору при вирішенні дослідницької задачі за темою «Рівновага рідин у сполучених посудинах» з використанням порталу Phet.Colorado**

Отже, навчання на основі дослідження, активного експериментування онлайн дає змогу здобувачам освіти самостійно здобувати нові знання, критично мислити, перевіряти висунуті гіпотези і проблемні запитання, виявляти творчість та розвивати дослідницькі навички і цифрову компетентність. Тому надзвичайно важливо викладачам створювати власний освітній контент, адаптований до індивідуальних потреб і вікових особливостей рівня розвитку їх самостійності й творчості, специфіки навчальної програми.

Результати апробації засвідчують, що лабораторні експерименти онлайн уможливлюють значно вищі навчальні досягнення здобувачів освіти на відміну від традиційних методів навчання [11].

Швидко та легко створити електронні інтерактивні вправи для пояснення нового матеріалу, на актуалізацію опорних знань, закріплення вивченого матеріалу та перевірки рівня знань учнів дозволяє сервіс LearningApps.org., що сприяє формуванню пізнавального інтересу до певної навчальної дисципліни.

LearningApps.org. є додатком Web 2.0 для підтримки навчання і процесу викладання за допомогою інтерактивних модулів. Існуючі модулі можуть бути безпосередньо включені в зміст навчання, а також їх можна змінювати або створювати в оперативному режимі. На сайті є готові інтерактивні вправи, систематизовані за популярністю, так і за навчальними дисциплінами. Усі вправи поділено на категорії, які відповідають виду завдання, яке потрібно буде виконати здобувачам освіти: ігри на розвиток пам'яті, кросворди, вікторини з вибором правильної відповіді, тести, знайти пару і встановити відповідність тощо [12-16].

Освоєння таких сервісів дозволяє викладачеві - сформувати інтерактивне середовище освітньої діяльності і зробити процес навчання насиченим, цікавим, яскравим, а здобувачу освіти - отримати компетенції в області інформаційних технологій, оволодіти навиками самостійної і колективної роботи, структурувати свої знання, пов'язувати теоретичні знання з практикою, миттєво перевірити свої теоретичні знання з певної теми, оцінити особисті можливості, виконати заходи для усунення прогалин у знаннях, тим самим підвищити рівень власної самооцінки.

Для формуванню пізнавального інтересу до певної навчальної дисципліни є популярний засіб - інтерактивний плакат.

Інтерактивний плакат - це електронний освітній засіб нового типу, який забезпечує високий рівень залучення інформаційних каналів сприйняття наочності у навчальному процесі.

У цифрових освітніх ресурсах цього типу інформація представляється не відразу, вона «розгортається» залежно від дій користувача, який керує нею за допомогою відповідних кнопок. Незвичний спосіб подання матеріалу з використанням інтерактивних плакатів в навчальному процесі надає здобувачам освіти можливість краще сприймати навчальний матеріал, оскільки він має інтерактивну навігацію і значну візуалізацію, дає можливість відобразити необхідну інформацію: графіку, текст, відео, звук тощо, можливість в будь-який момент повторити цей матеріал. Плакати, окрім того, формують у здобувачів освіти навички самостійної роботи, бачити результат та оцінку своєї праці, можливість знайти правильну відповідь, поглибити знання.

Інтерактивний плакат можна використовувати як на етапі знайомства з новим матеріалом, так і при повторенні, а також можна провести весь урок, взявши за основу інтерактивний плакат, або використати його як додаткову допомогу при виконанні домашнього завдання, як частину дистанційного курсу для підготовки до ЗНО і ДПА.

Для створення плакатів можна використати такі програми як Power Point, Smart Notebook, Adobe Flash та багато інших. Але головна умова інтерактивного плакату (на відміну від традиційних презентацій) - структура плакату не повинна бути лінійною, порядок відкриття інтерактивних елементів визначає сам здобувач освіти або викладач, який працює з плакатом.

Ми використовуємо такі сервіси, як:

1. Glogster - дозволяє розмістити текст, графіку і відео, будь-який елемент може стати гіперпосиланням. Є цікаві шаблони. Плакат виходить яскравим, барвистим, ефектним.

2. Thinglink - сервіс для створення інтерактивного зображення, який перетворює звичайні картинки в інтерактивні об'єкти. Інтерактивність зображення досягається за рахунок додавання в нього міток з текстовими підказками, посиланнями на відео, музику або зображення а також у будь-який момент можна відредагувати.

Приклади інтерактивних плакатів, створених за допомогою сервісу Thinglink при вивченні теми «Роторні гідромашини», а саме конструкції аксіально-поршневого насосу наведені на інформаційних ресурсах: <https://www.thinglink.com/scene/1435558096247193602> (рис.4).

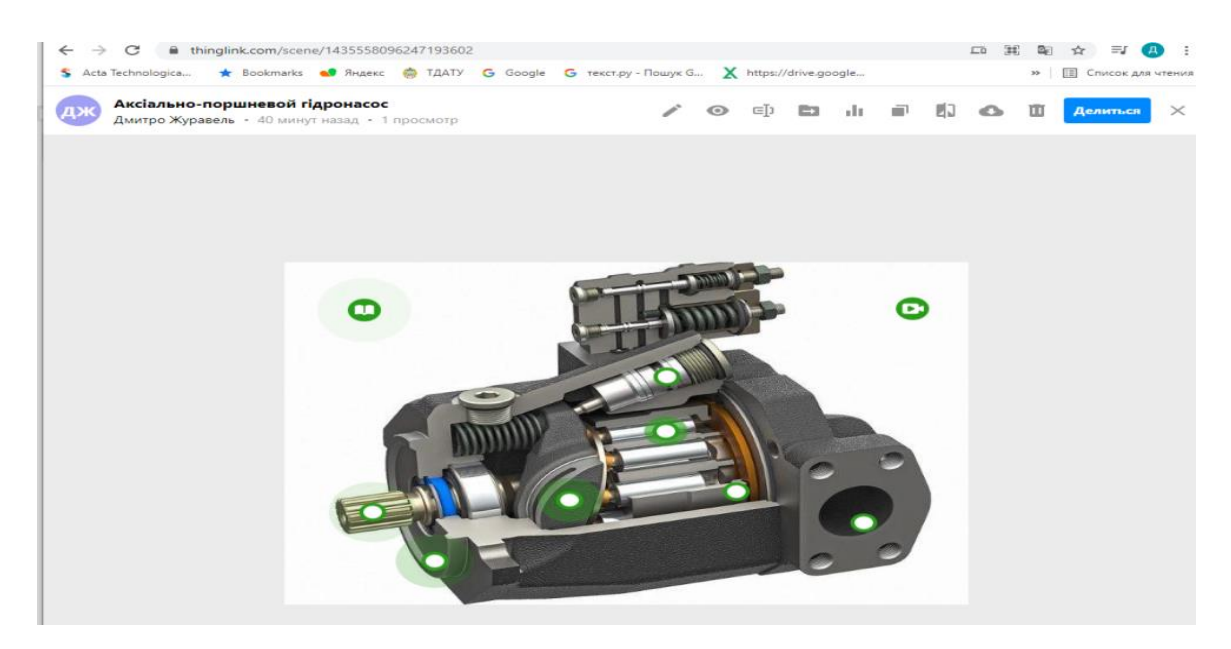

#### **Рис. 4. Інтерфейс монітору при вивченні конструкції аксіальнопоршневого насосу на тему «Роторні гідромашини» за допомогою сервісу Thinglink**

Отже, інтерактивний плакат – це сторінка доступу, з якої можливо перенаправити здобувачів освіти на десятки інших сторінок, зібравши всі матеріали з конкретного питання чи теми в одному місці. Головна перевага плакату полягає у тому, що здобувач освіти може знайомитися з інформацією у будь-якому зручному порядку. Він може відкривати лише ті матеріали, що, наприклад, виявилися складнішими та вимагають уточнення.

Під час дистанційного навчання значної популярності набули робочі інтерактивні аркуші. Не важливо, яка саме дисципліна, адже аркуш може поєднувати будь-які типи контенту.

Один з найкращих та найпростіших інтерактивних сервісів для викладача є сервіс Wizer.

Сервіс інтуїтивно зрозумілий. Він містить велику кількість готових шаблонів для візуального оформлення слайдів, а також велику добірку шрифтів для лаконічного подання тексту, окрім слів можна додати аудіо, відео, посилання на сайт та будь-який контент, звуковий супровід.

Окрім функції створення власних інтерактивних аркушів в сервісі представлена бібліотека готових інтерактивних аркушів.

За допомогою сервісу Wizer.me можливо створювати неймовірно красиві цифрові робочі листи, які містять інтерактивні завдання та дозволяють викладачу швидко надавати здобувачам освіти зворотний зв'язок. У навчальній роботі можна використовувати цей інструмент як для формуючого, так і для підсумкового оцінювання.

Сучасна молодь практично не уявляє своє життя без смартфона. Адже з його використанням здійснюється більшість повсякденних дій: спілкування у соціальних мережах, переглядання фільмів, розваги, пошук потрібної інформації, прослуховування музики тощо. Тому залучення технологій з використанням мобільного телефону в навчальному процесі заохотить здобувачів освіти до вивчення предметів. Змістовним доповненням до занять можуть бути QR-коди.

QR-код (QR – Quick Response - Швидкий Відгук) винайдений близько двадцяти років тому в Японії візуально представлений у вигляді чорно-білого квадрату, що нагадує лабіринт. В одному QR-коді можна зашифрувати: 7089 цифр, 4296 символів (у тому числі кирилицею), 1817 ієрогліфів. Код може містити будь-яку текстову комбінацію, що складається з цифр і символів. Готовий QR-код являє собою зображення в форматі JPG, яке можна розмістити на своєму веб-ресурсі, опублікувати в соціальній мережі, роздрукувати на будь-якій поверхні (папір, футболка, чашка, пластик тощо) та повісити на стіні чи дошці або просто відкрити на своєму смартфоні та показати іншим.

Саме активне використання в повсякденному житті, легкість зчитування та кодування, наявність смартфонів стали причиною популярності використання QR-кодів серед викладачів та здобувачів освіти для навчання.

Що кодувати?

Надто довге посилання на ресурс Інтернету, потрібний для навчання: відео з YouTube, локацію на Google картах, файл з хмари (Google, Microsoft, Dropbox тощо).

Приховану підказку для тих здобувачів освіти, яким складно виконати вправу, розв'язати задачу. Це можуть бути означення, правила та алгоритми, зразки виконаних завдань, та багато чого іншого.

Посилання на вікторини, інтерактивні вправи, тести та анкети, підказки для квесту,оголошення та інструкції, інтерактивну розповідь.

#### Як кодувати?

Для створення власного QR-коду знадобиться Інтернет і інформація, яку потрібно закодувати. Для того щоб зашифрувати інформацію всередині QRкоду, знадобиться спеціальний генератор у вигляді онлайн-сервісу або програми. Перший варіант зручніше використовувати на комп'ютері, другий, відповідно, на смартфоні. Ось як це робиться. Виберіть генератор QR-коду. Виберіть тип вмісту, який ви хочете, щоб ваш QR-код відображався після сканування. Після вибору типу вмісту, з'явиться поле чи форма, де ви можете ввести інформацію. Потім введіть одне з посилань в виділену форму та згенеруйте QR-код.

**Висновки.** Одним із шляхів вирішення проблем погіршення якості підготовки фахівців в галузі точних і інженерних наук, низьку мотивацію випускників шкіл до вибору інженерних професій, а також зацікавлення учнів, підвищення їх уваги, мотивації до навчання є впровадження технології дослідницького навчання (Inquiry Based Learning) в навчальний процес закладів освіти. Для цього вчителів та студентів різних спеціальностей з предметів, дотичних до STEM, необхідно готувати до використання сучасних технологій та засобів їх підтримки. Екосистема Go-Lab, що складається з порталу Go-Lab та середовища Graasp для створення та використання дослідницьких навчальних просторів (ILS) є потужним інструментом для реалізації технології дослідницького навчання (IBL), що дозволяє організувати діяльність учнів/студентів на всіх етапах дослідницького циклу. Додатки (Apps), що є складовою екосистеми Go-Lab, надають можливість розробки інтерактивних дослідницьких навчальних просторів.

Отже, в умовах стрімкого розвитку інформаційного суспільства зростає необхідність розвитку дослідницької культури та критичного мислення здобувачів освіти. Безумовно, дослідницьке навчання онлайн (Inquiry Based Learning) уможливлює здійснення інтерактивної взаємодії учасників освітнього процесу, розширення навчально-пізнавальних і науководослідницьких можливостей учнів [11-16]. Дієвим засобом у вирішенні окреслених завдань у контексті впровадження інноваційних технологій в освітній процес закладів загальної середньої та вищої освіти слугує використання екосистеми Go-Lab, яка сьогодні є затребуваною в Україні та інших країнах Східної Європи для формальної та неформальної освіти. Це, певним чином,стимулює розвиток системи ключових компетентностей, здатностей вирішувати різноманітні дослідницькі завдання.

Екосистема Go-Lab – це навчальна платформа Go-Lab і середовище Graasp для створення і використання дослідницьких навчальних середовищ (ILS) – ефективний засіб для реалізації завдань дослідницько-орієнтованого навчання здобувачів освіти.

Навчальні програми (додатки) Go-Lab надають можливості для організації інтерактивної діяльності учнів на різних етапах цілісного дослідницького циклу ILS.

Використання віддалених віртуальних лабораторій допомагає здійснювати експерименти, будувати гіпотези та проблемні запитання і самостійно шляхом експериментування отримувати відповіді на них, аналізувати, синтезувати, оцінювати та обговорювати отриману інформацію тощо. Тому на часі розроблення нових онлайн лабораторій і дослідницьких навчальних середовищ українською мовою, адаптованих до Державних стандартів загальної середньої освіти, з урахуванням вимог до результатів і компетентностей учнів за освітніми галузями. Адже сьогодні йдеться не лише про вирішення певних навчальних завдань з допомогою ІКТ, а й підвищення якості й зміну формату надання освітніх послуг. Тому для викладачів надзвичайно важливо систематично підвищувати свій фаховий рівень, удосконалювати майстерність володіння цифровими ресурсами та інструментами, опановувати новітні освітні платформи для дистанційного та змішаного навчання тощо.

Перспективи подальших наукових досліджень вбачаємо в системному вивченні можливостей використання дослідницько-орієнтованого онлайн навчання відповідно до принципів неперервності освіти, а також розроблення навчально-методичного та організаційно-змістового забезпечення для підготовки вчителів до творчої роботи з учнями на платформі Go-Lab.

Аналізуючи досвід використання ЕОР на уроках, можна з упевненістю сказати, що використання інформаційних технологій дозволяє підвищити мотивацію до предмету і розкрити інтелектуальний потенціал здобувача освіти.

І важливо пам'ятати, що електронні ресурси не замінюють викладача і підручники, але в той же час створюють принципово нові можливості для засвоєння матеріалу.

Що потрібно від викладача? Вмикати комп'ютер і вміти управляти мишкою, виходити в Інтернет і завантажувати електронні освітні ресурси. А це куди набагато легше, ніж створювати їх самим. Хоча багато викладачів, не підозрюючи того, вже є творцями ЕОР: безліч презентацій, тестів, відсканованих текстів використовується на уроках постійно. Виходить, що не так уже й важко «подружитися» з комп'ютером і використовувати освітні ресурси в навчальному процесі.

Використання сучасних електронних освітніх ресурсів дозволяє замінити традиційні засоби навчання. У багатьох випадках така заміна виявляється ефективна, так як дозволяє підтримувати в учнів інтерес до предметів не тільки на уроках, а й під час позаурочної діяльності. Така інформаційна обстановка стимулює інтерес, надає можливість вибору індивідуального підходу до вивчення матеріалу. Уроки з використанням ЕОР - це один з найважливіших результатів інноваційної роботи в навчальному процесі. ЕОР для викладача - це можливість не писати щодня і копітко конспекти уроків; вирішити проблему зацікавленості здобувачів освіти навчальним предметом. Мультимедійні середовища організовані таким чином, що більш значущими стають спостереження, різного роду

експерименти, математичне моделювання, конструювання. Використання електронних освітніх ресурсів значно полегшує і скорочує час підготовки вчителя до уроку. Більш того, є можливість «конструювати» уроки та інші навчальні заняття, визначаючи їх оптимальний вміст, форми і методики навчання; сприяє організації навчального процесу не тільки в традиційноурочній, але і в проектній та дистанційній формах навчання.

# **Список використаних джерел.**

1. Дідур В.А., Журавель Д.П. Методика изучения дисциплины «Гидравлика» в аграрных высших технических заведениях*. Сборник трудов по материалам III международной научно-практической интернет конференции «Инновационные технологии в современном образовании».* Королев, 2015.187-191.

2. Журавель Д.П., Савченко О.Д., Мовчан С.І. Обґрунтування необхідності вдосконалення вивчення дисципліни *-* Гідропривод сільськогосподарської техніки. Удосконалення навчально-виховного процесу в вищому навчальному закладі: Зб. наук.-мет. праць. Мелітополь: ТДАТУ, 2013. Вип. 10. С.45-50.

3. Журавель Д.П., Савченко О.Д., Методи виховної роботи зі студентами в процесі вивчення технічних дисциплін. Удосконалення навчально-виховного процесу в вищому навчальному закладі: Зб. наук.-мет. праць. Мелітополь: ТДАТУ, 2009. Вип.13. С.246-250.

4. Журавель В.П., Журавель Д.П. Викладання природничих дисциплін за допомогою інтерактивних методів навчання. Удосконалення освітньовиховного процесу в вищому навчальному закладі: Зб. наук.-мет. праць. Мелітополь: ТДАТУ, 2019. С.155-162.

5. Журавель В.П., Журавель Д.П. Теоретичні основи інтерактивних технологій навчання. Удосконалення освітньо-виховного процесу в вищому навчальному закладі: Зб. наук.-мет. праць. Мелітополь: ТДАТУ, 2020. Вип. 23. С. 122–127.

6. Журавель В.П., Журавель Д.П. Структура і характеристика інтерактивних технологій навчання. Удосконалення освітньо-виховного процесу в вищому навчальному закладі: Зб. наук.-мет. праць. Мелітополь: ТДАТУ, 2020. Вип. 23. С. 91–96.

7. Журавель Д.П., Петренко К.Г. Роль дисципліни «Триботехніка» в підготовці магістрів спеціальності «Галузеве машинобудування». Удосконалення освітньо-виховного процесу в вищому навчальному закладі: Зб. наук.-мет. праць. Мелітополь: ТДАТУ, 2019. С.163-168.

8. Болтянська Н.І. Інноваційний університет як інструмент інтеграції України в європейський освітній і науковий простір. Удосконалення освітньовиховного процесу в закладі вищої освіти: зб. наук.-метод. праць. ТДАТУ. Мелітополь, 2020. Вип. 23. С. 116–121.

9. [Кюрчев В.М.](http://www.tsatu.edu.ua/tstt/conf/nauk-kom/) [Організаційні](http://www.tsatu.edu.ua/tstt/wp-content/uploads/sites/6/materialy-1-mnpk-tehnichne-zabezpechennja-innovacijnyh-tehnolohij-v-ahropromyslovomu-kompleksi-m.-melitopol-01-24.04.2020.pdf) [форми](http://www.tsatu.edu.ua/tstt/wp-content/uploads/sites/6/materialy-2-mnpk-tehnichne-zabezpechennja-innovacijnyh-tehnolohij-v-ahropromyslovomu-kompleksi-m.-melitopol-02-27.11.2020.pdf) [дистанційного](http://www.tsatu.edu.ua/tstt/wp-content/uploads/sites/6/naukovyj-visnyk-tdatu-2020-vypusk-10-tom-1.pdf) [навчання](http://www.tsatu.edu.ua/tstt/wp-content/uploads/sites/6/naukovyj-visnyk-tdatu-2020-vypusk-10-tom-2.pdf) [і](http://www.tsatu.edu.ua/tstt/conf/materialy/) [специфіка](http://www.tsatu.edu.ua/tstt/news/) [їх](http://www.tsatu.edu.ua/tstt/navchannja/) [застосування](http://www.tsatu.edu.ua/tstt/naukova-dijalnist/) [в](http://www.tsatu.edu.ua/tstt/naukova-dijalnist/naukovo-praktychni-zahodu/) [ТДАТУ.](http://www.tsatu.edu.ua/tstt/naukova-dijalnist/statti-vykladachiv/) [Удосконалення](http://www.tsatu.edu.ua/tstt/naukovyj-visnyk-tdatu/http:/www.tsatu.edu.ua/tstt/conf/inf/) [освітньо](http://www.tsatu.edu.ua/tstt/conf/)[-виховного](http://www.tsatu.edu.ua/tstt/conf/orh-kom/) [процесу](http://www.tsatu.edu.ua/tstt/conf/nauk-kom/) [в](http://www.tsatu.edu.ua/tstt/conf/materialy-2020/) [закладі](http://www.tsatu.edu.ua/tstt/conf/vymohy/) [вищої](http://www.tsatu.edu.ua/tstt/conf/inf/) [освіти:](http://www.tsatu.edu.ua/tstt/pro-kafedru/) [зб.](https://sites.google.com/tsatu.edu.ua/tstt-stud-conf/) [наук.](http://www.tsatu.edu.ua/tstt/wp-content/uploads/sites/6/ljubych-2020.pdf)[-метод.](http://www.tsatu.edu.ua/tstt/wp-content/uploads/sites/6/manita-2020.pdf) [праць.](http://www.tsatu.edu.ua/tstt/wp-content/uploads/sites/6/volyk-2020.pdf) [ТДАТУ.](http://www.tsatu.edu.ua/tstt/wp-content/uploads/sites/6/shokarev-2020.pdf) [Мелітополь,](http://www.tsatu.edu.ua/tstt/wp-content/uploads/sites/6/zbrodyha-2020.pdf) [2020.](http://www.tsatu.edu.ua/tstt/conf/) [Вип. 23.](http://www.tsatu.edu.ua/tstt/wp-content/uploads/sites/6/zbrodyha-1-2020.pdf) С. 144–151.

10. Болтянський О.В., Болтянська Н.І. Застосування інноваційних технології при викладанні у сучасному вищому навчальному закладі, як фактору формування професійних компетентностей майбутніх фахівців Удосконалення освітньо-виховного процесу в закладі вищої освіти: зб. наук. метод. праць. ТДАТУ. Мелітополь, 2017. Вип. 20. С. 39–42.

11. Болтянський О.В., Болтянська Н.І. Застосування 3D технологій при підготовці фахівців з вищою освітою. Удосконалення освітньо-виховного процесу в закладі вищої освіти: зб. наук.-метод. праць. ТДАТУ. Мелітополь, 2020. Вип. 23. С. 43–50.

12. Болтянська Н.І. Дуальна система освіти як засіб професійної мобільності випускників вищих навчальних закладів. Удосконалення освітньо-виховного процесу в закладі вищої освіти: зб. наук.-метод. праць. ТДАТУ. Мелітополь, 2018. Вип. 21. С. 20–26.

13. Закон України «Про освіту». Відомості Верховної ради України.2019. №2657-VIII. 2661 – VIII. URL: https://zakon.rada.gov.ua/laws/show/2145-19 (дата звернення 05.04.2021).

14. Информационные и коммуникационные технологии в подготовке преподавателей. Руководство по планированию / [Семенов А. Л, Аллен Н., Андерсон Д. И др.]; под ред. А. Л. Семенова. Divisionof Higher Education, ЮНЕСКО, 2005. 284 с.

15. Компетентнісний підхід у сучасній освіті: світовий досвід таукраїнські перспективи: Бібліотека з освітньої політики / [Н. М. Бібік, Л.С.Ващенко, О. І. Локшина, О. В. Овчарук та ін.], під заг. ред. О. В. Овчарук. К.: «К.І.С.», 2004. 112 с.

16. Лапінський В. В. Навчальне середовище нового покоління та його складові. Науковий часопис НПУ імені М.П.Драгоманова Серія №2. Комп'ютерно-орієнтовані системи навчання: Зб. наукових праць. К.: НПУ імені М.П. Драгоманова, 2008. № 6 (13). С.26-32.

17. Портал Go-Lab. URL: https://www.golabz.eu (дата звернення 06.04.2021).18. Потрал Phet.Colorado. URL: [https://phet.colorado.edu](https://phet.colorado.edu/) (дата звернення 06.04.2021).

**Zhuravel D.P., Zhuravel V.P., Babanina T.V. Practical implementation of electronic educational resources during teaching courses natural and mathematical cycle**

*Summary. The article considers the practical implementation of electronic educational resources during the teaching of natural sciences and mathematics. the requirements to the introduction of research teaching technologies in the educational process of educational institutions with the use of electronic educational resources are analyzed and substantiated.*

*Key words: electronic educational resources, information and communication technologies, educational process, technologies of research training, teaching methods.*